#### МИНИСТЕРСТВО НАУКИ И ВЫСШЕГО ОБРАЗОВАНИЯ РОССИЙСКОЙ ФЕДЕРАЦИИ Федеральное государственное автономное образовательное учреждение высшего образования «НАЦИОНАЛЬНЫЙ ИССЛЕДОВАТЕЛЬСКИЙ ТОМСКИЙ ПОЛИТЕХНИЧЕСКИЙ УНИВЕРСИТЕТ»

**УТВЕРЖДАЮ** Директор ШБИП Чайковский Д.В. 2020 г.

## РАБОЧАЯ ПРОГРАММА ДИСЦИПЛИНЫ **ПРИЕМ 2017 г.** ФОРМА ОБУЧЕНИЯ очная

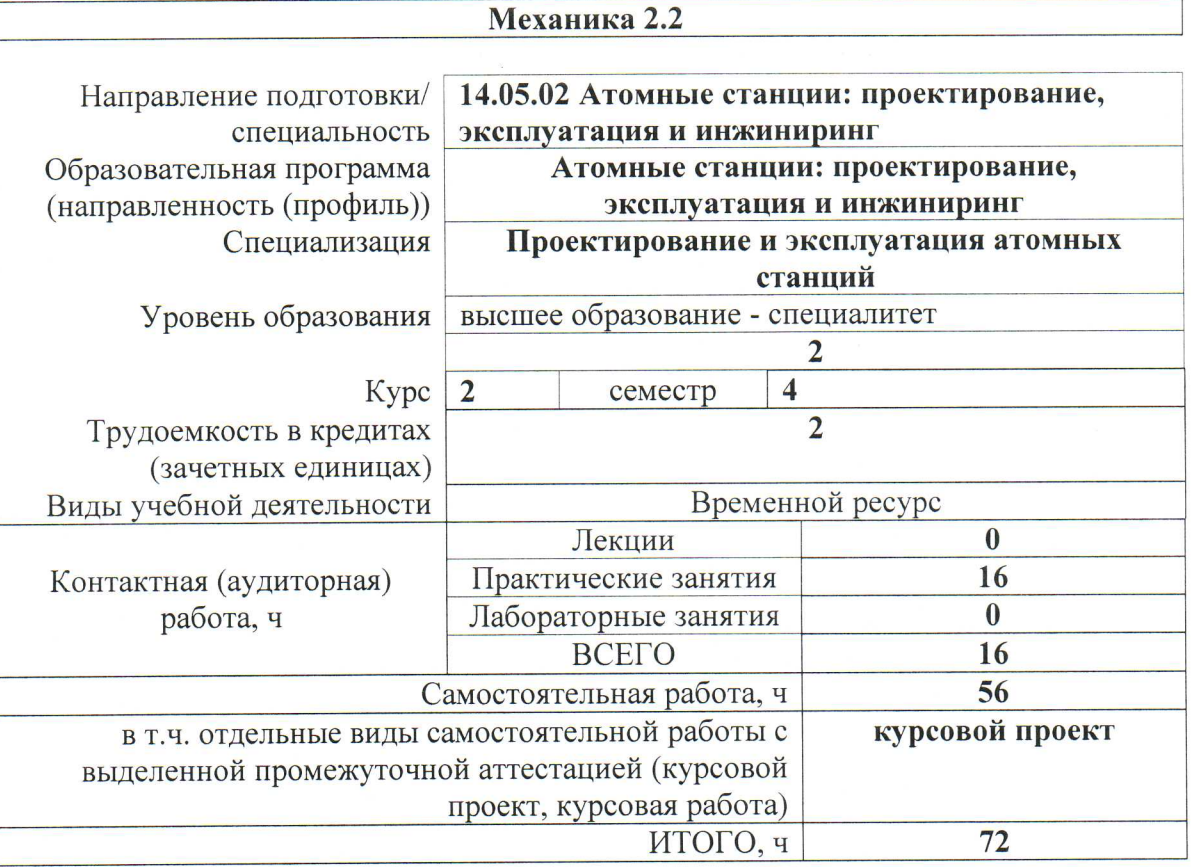

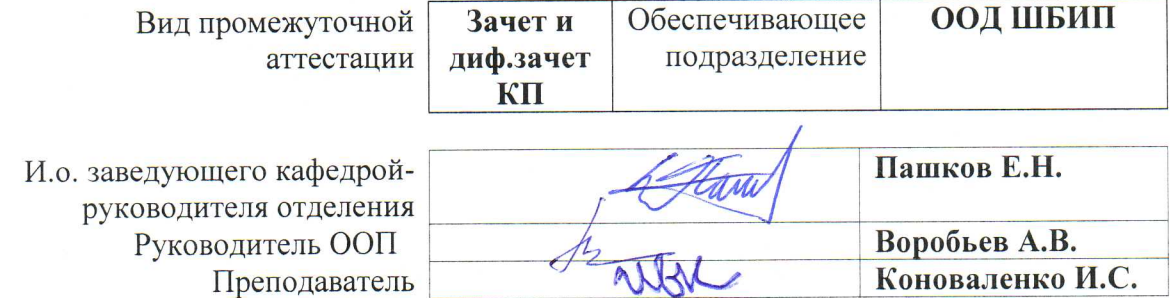

2020 г.

## 1. Цели освоения дисциплины

Целями освоения дисциплины является формирование у обучающихся определенного ООП (п. 6. Общей характеристики ООП) состава компетенций для подготовки к профессиональной деятельности.  $\overline{\phantom{a}}$ 

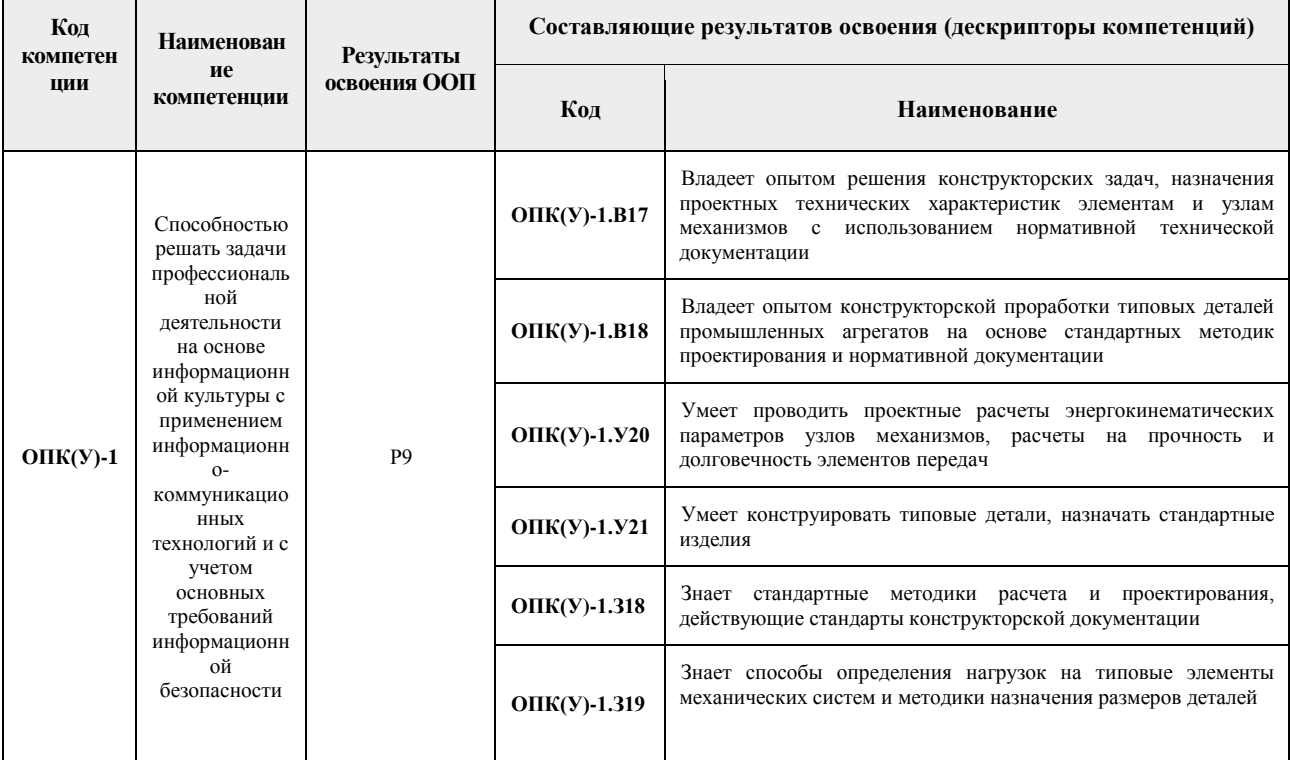

## 2. Место дисциплины в структуре ООП

Дисциплина относится к базовой части Блока 1 учебного плана образовательной программы.

## 3. Планируемые результаты обучения по дисциплине

После успешного освоения дисциплины будут сформированы результаты обучения:

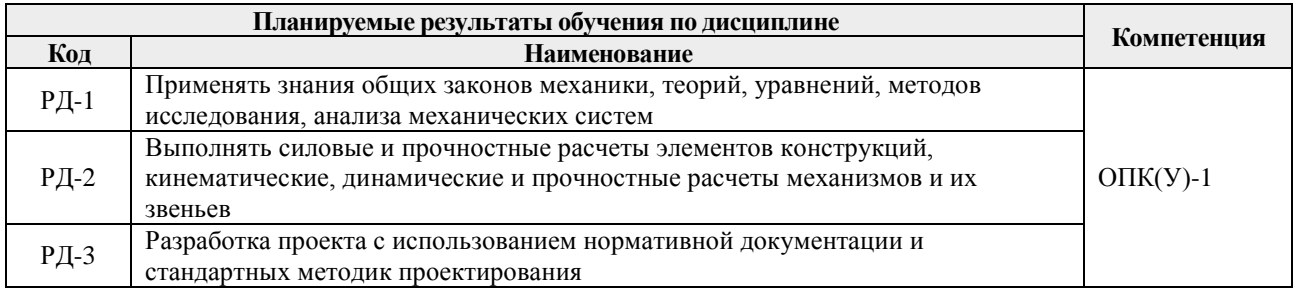

Оценочные мероприятия текущего контроля и промежуточной аттестации представлены в календарном рейтинг-плане дисциплины.

## **4. Структура и содержание дисциплины**

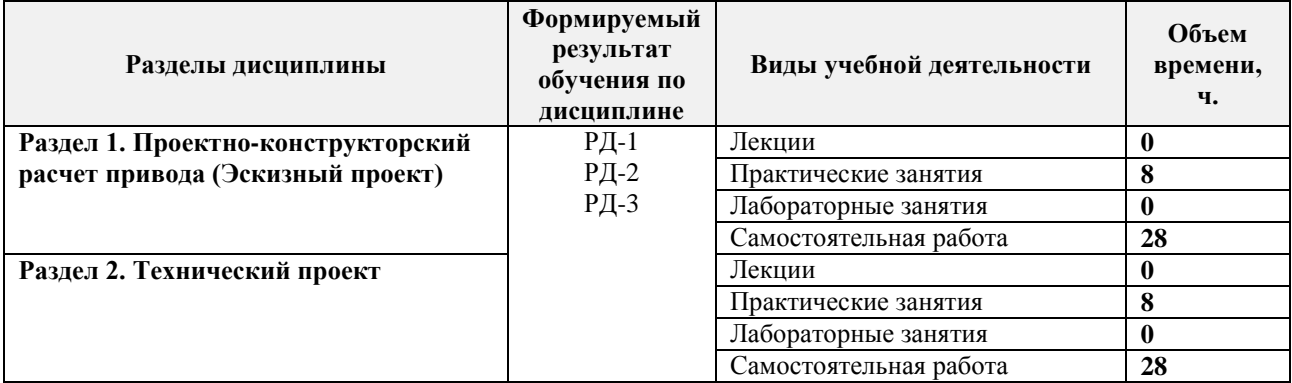

## **Основные виды учебной деятельности**

Содержание разделов дисциплины:

#### **Раздел 1.** *Проектно-конструкторский расчет привода (Эскизный проект)*

В данном разделе осуществляются проектные и проверочные расчеты, назначаются размеры типовых деталей и выбираются стандартные изделия*.*

#### **Темы практических занятий:**

- 1. Энерго-кинематический расчет привода.
- 2. Расчёт открытой передачи привода.
- 3. Расчёт закрытой передачи привода.
- 4. Определение геометрических параметров ступеней валов и колес редукторной пары. Разработка чертежа редуктора.

## **Раздел 2.** *Технический проект*

В данном разделе разрабатывается конструкторская документация на спроектированное изделие в соответствии с требованиями ЕСКД.

## **Темы практических занятий:**

- 5. Валы. Проверочные расчёты.
- 6. Конструирование подшипниковых узлов.
- 7. Конструирование корпуса редуктора.
- 8. Выполнение чертежей деталей. Оформление проекта.

#### **Темы курсовых проектов:**

- 1) Привод барабанного смесителя со шнековым питателем
- 2) Привод барабанно-лопастного смесителя
- 3) Привод лопастного смесителя
- 4) Привод конусной дробилки с эксцентриковым креплением обоих концов оси корпуса
- 5) Привод щековой дробилки с нижним креплением щеки
- 6) Привод вибрационного смесителя
- 7) Привод ленточного конвейера сушилки
- 8) Привод конусной дробилки с эксцентриковым креплением нижнего торца оси конуса
- 9) Привод однокамерной шаровой мельницы непрерывного действия
- 10) Привод ленточного вакуум-фильтра
- 11) Привод гребково-вакуумной сушилки
- 12) Привод одновалковой зубчатой дробилки с колосниковой решеткой
- 13) Привод мешалки реактора для проведения реакции в гетерогенной среде
- 14) Привод односитового качающегося классификатора
- 15) Привод мешалки реактора непрерывного действия для полимеризации эмульсии
- 16) Привод одновальцовой сушилки
- 17) Привод барабанной печи для обжига пирита
- 18) Привод вращения тарелки вакуум-фильтра
- 19) Привод якорной мешалки
- 20) Привод барабанной сушилки
- 21) Привод спирального гидроклассификатора
- 22) Привод механизма подъема спирали гидроклассификатора
- 23) Привод ленточного классификатора
- 24) Привод шаровой кольцевой мельницы
- 25) Привод отстойника непрерывного действия с гребковой мешалкой
- 26) Привод вальцового кристаллизатора
- 27) Привод центробежного смесителя
- 28) Привод барабанной мельницы
- 29) Привод ленточного классификатора
- 30) Привод мешалки

Выбор номера технического задания на курсовой проект осуществляется по двум последним цифрам зачетной книжки студента. Если это число превосходит количество имеющихся тем, то от этого числа отнимают число кратное 30. Выбор номера варианта параметров технического задания осуществляется по последней цифре номера зачетной книжки студента.**5. Организация самостоятельной работы студентов**

Самостоятельная работа студентов при изучении дисциплины предусмотрена в следующих видах и формах:

− Выполнение курсовой работы или проекта.

#### **6. Учебно-методическое и информационное обеспечение дисциплины**

#### **6.1. Учебно-методическое обеспечение**

#### **Основная литература:**

1. Шейнблит А.Е. Курсовое проектирование деталей машин. /А. Е. Шейнблит. — 3-е изд., стер. — Екатеринбург: АТП, 2015. — 456 с.- Текст: непосредственный.

2. Дунаев П.Ф. Детали машин. Курсовое проектирование: учебное пособие / П. Ф. Дунаев, О. П. Леликов. — 6-е изд.. — Москва: Машиностроение, 2013. — 560 с.: ил.- Текст: непосредственный.

3. Иосилевич, Г. Б. Прикладная механика: [учебное пособие для вузов] / Г. Б. Иосилевич, П. А. Лебедев, В. С. Стреляев. — Москва: Машиностроение, 2013. — 575 с.: ил. — Текст: непосредственный.

4. Дунаев П. Ф. Конструирование узлов и деталей машин: учебное пособие / П. Ф. Дунаев, О. П. Леликов. — 12-е изд. стер. — Москва: Академия, 2009. — 496 с.: ил. — Текст: непосредственный.

#### **Дополнительная литература**

1. Курсовое проектирование деталей машин: учебное пособие. / С.А. Чернавский [и др.].— 3-е изд., перераб. и доп. — Москва: "ИНФРА-М", 2014. — URL: <http://znanium.com/go.php?id=429967> (дата обращения: 11.06.2017). — Режим доступа: из корпоративной сети ТПУ.– Текст: электронный.

## **6.2. Информационное и программное обеспечение**

Internet-ресурсы (в т.ч. в среде LMS MOODLE и др. образовательные и библиотечные ресурсы):

-Персональные сайты преподавателей, обеспечивающих дисциплину.

Лицензионное программное обеспечение (в соответствии с **Перечнем лицензионного программного обеспечения ТПУ)**:

- 1. 7-Zip;
- 2. AdAstra Trace Mode IDE 6 Base;
- 3. Adobe Acrobat Reader DC;
- 4. Adobe Flash Player;
- 5. AkelPad;
- 6. Amazon Corretto JRE 8;
- 7. Ascon KOMPAS-3D 18 Education Concurrent MCAD ECAD;
- 8. Autodesk AutoCAD Mechanical 2015 Education;
- 9. Autodesk Inventor Professional 2015 Education;
- 10. Cisco Webex Meetings;
- 11. Dassault Systemes SOLIDWORKS Education;
- 12. Design Science MathType 6.9 Lite;
- 13. Document Foundation LibreOffice;
- 14. DOSBox;
- 15. Far Manager;
- 16. Google Chrome;
- 17. Microsoft Office 2013 Standard Russian Academic;
- 18. Mozilla Firefox ESR;
- 19. Notepad++;
- 20. ownCloud Desktop Client;
- 21. PTC Mathcad 15 Academic Floating;
- 22. Putty;
- 23. PTC Mathcad Prime 6 Academic Floating;
- 24. Tracker Software PDF-XChange Viewer;
- 25. WinDjView;
- 26. XnView Classic;
- 27. Zoom Zoom

# **7. Особые требования к материально-техническому обеспечению дисциплины**

В учебном процессе используется следующее лабораторное оборудование для практических и лабораторных занятий:

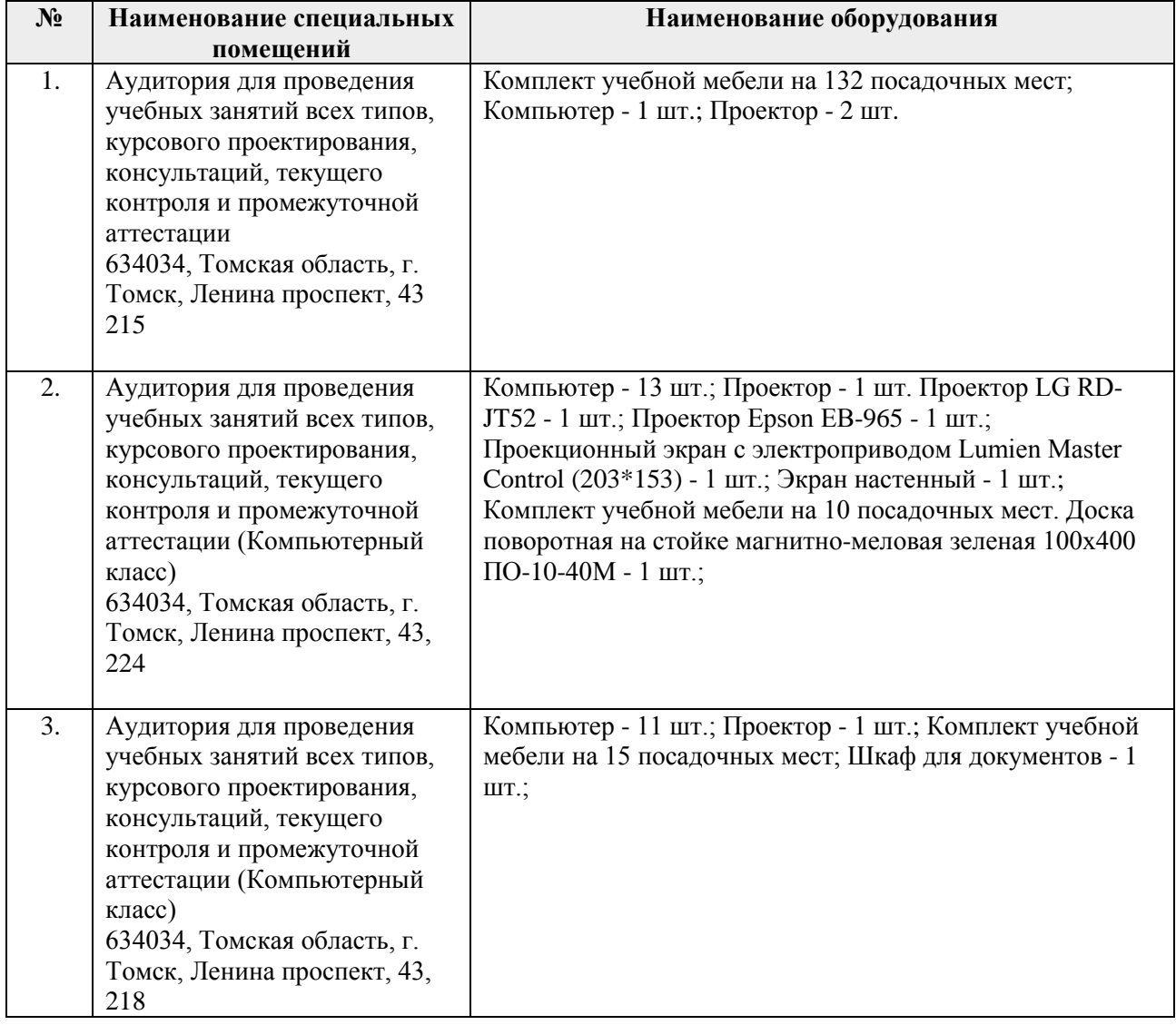

Рабочая программа составлена на основе Общей характеристики образовательной программы по направлению 14.05.02 Атомные станции: проектирование, эксплуатация и инжиниринг (приема 2017 г., очная форма обучения).

Разработчик(и):

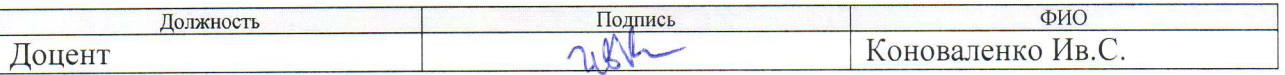

Программа одобрена на заседании кафедры ТПМ (протокол от «09»июня\_2017\_г. №7).

И.о. заведующего кафедрой-руководителя отделения

le Juste

Е.Н. Пашков

# **Лист изменений рабочей программы дисциплины**[1](#page-0-0) **:**

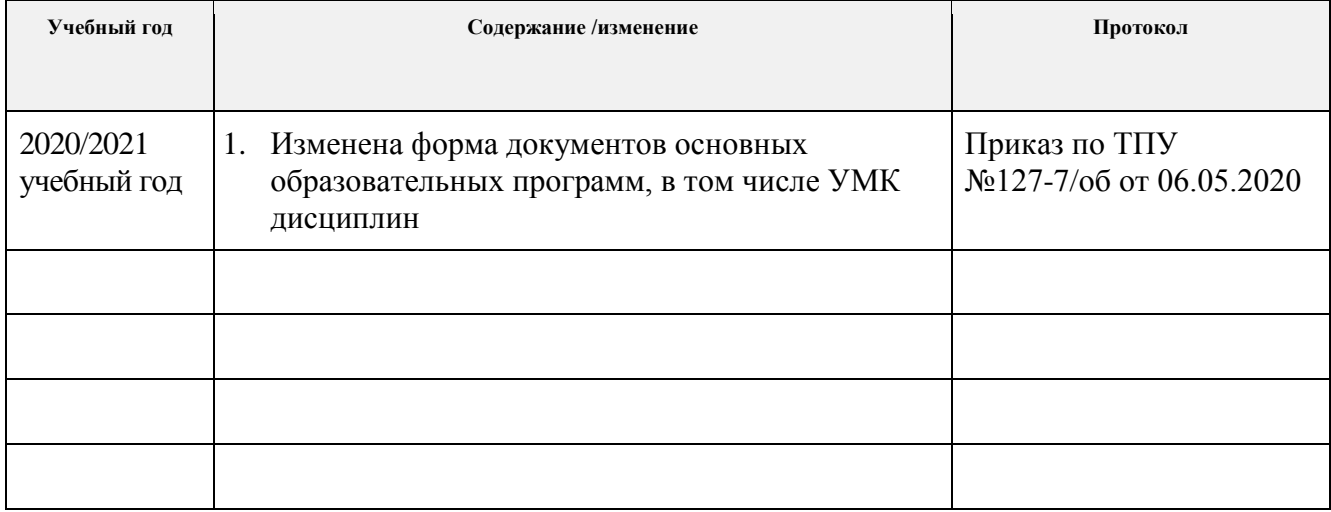

 <sup>1</sup> *Ежегодное обновление программы с учетом развития науки, культуры, экономики, техники и технологий, социальной сферы.*